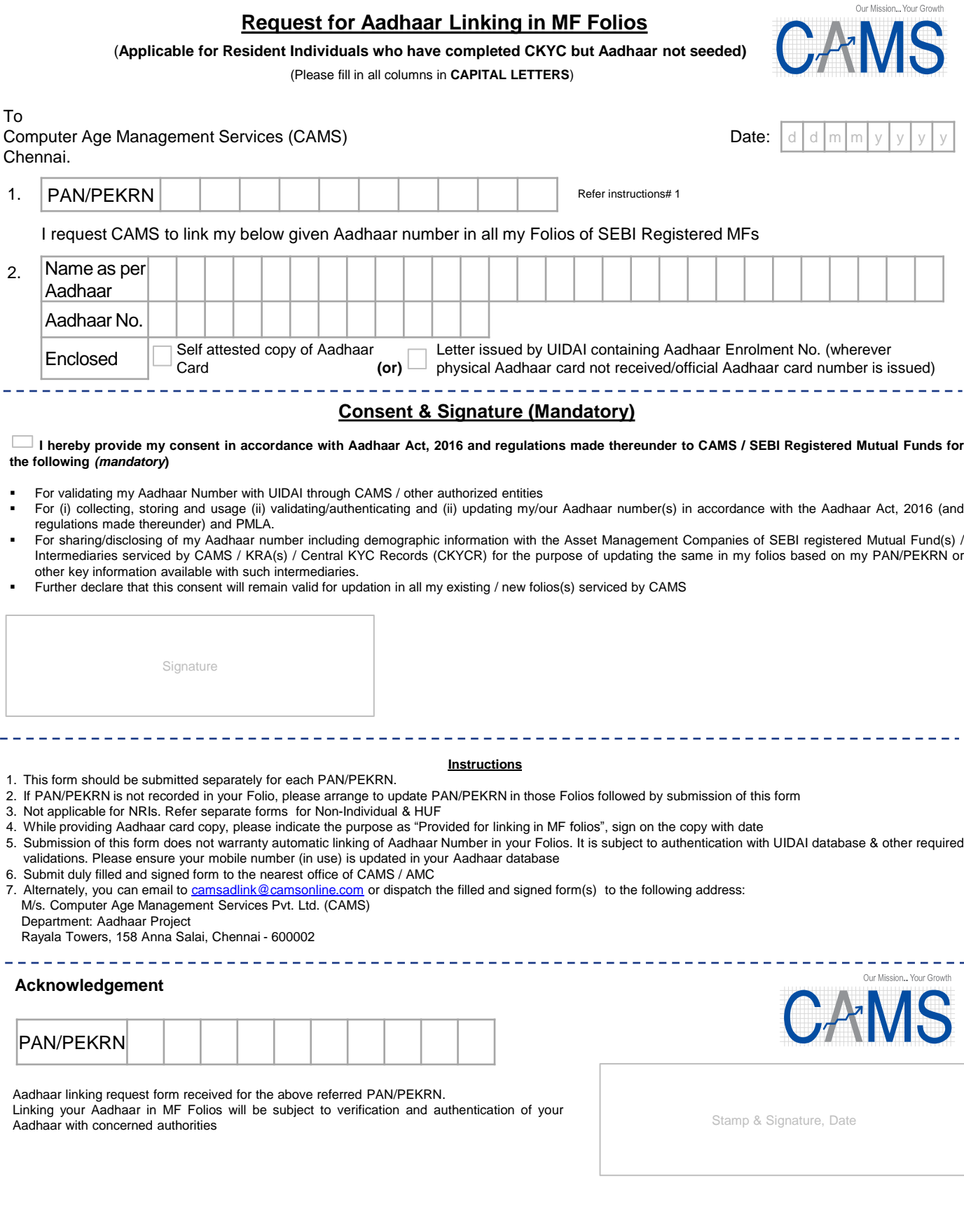

ł,

Version 1.4